#### **Format**

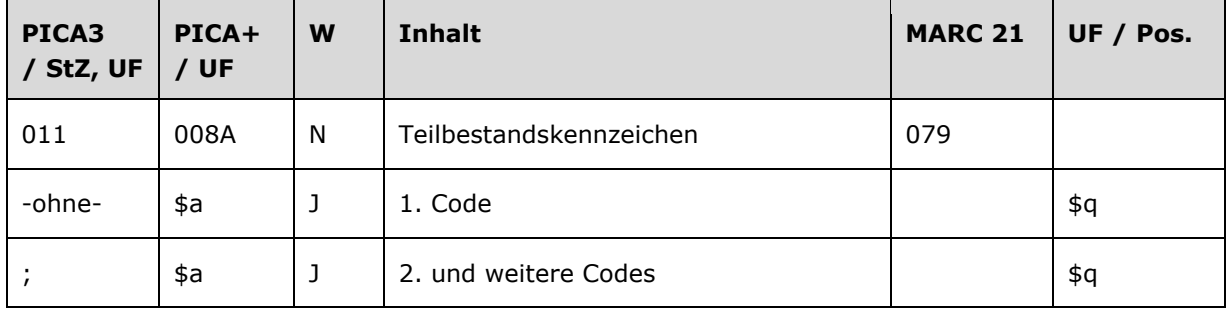

# **Validierung**

Das Feld 011 ist obligatorisch und nicht wiederholbar. Nur die im Feldverzeichnis angegebenen Inhalte sind zugelassen. Für die Satzart Tn ist der Teilbestand Sacherschließung (Feld 011 s) nicht zulässig.

# **Inhalt**

Das Feld 011 enthält die Kennzeichnung von Teilbeständen der GND in normierter Form.

### **Ausführungsbestimmungen und Beispiele**

#### *\$a bzw. -ohne-: Teilbestandskennzeichen*

Das erste Teilbestandskennzeichen wird ohne Unterfeldkennzeichnung erfasst. Das Unterfeld ist wiederholbar. Weitere Teilbestandskennzeichen werden jeweils mit dem Deskriptionszeichen ";" (Semikolon) erfasst. Das jeweilige Teilbestandskennzeichen muss in der überregionalen GND ergänzt werden, wenn ein Normdatensatz für einen bestimmten Teilbestand verwendet wird.

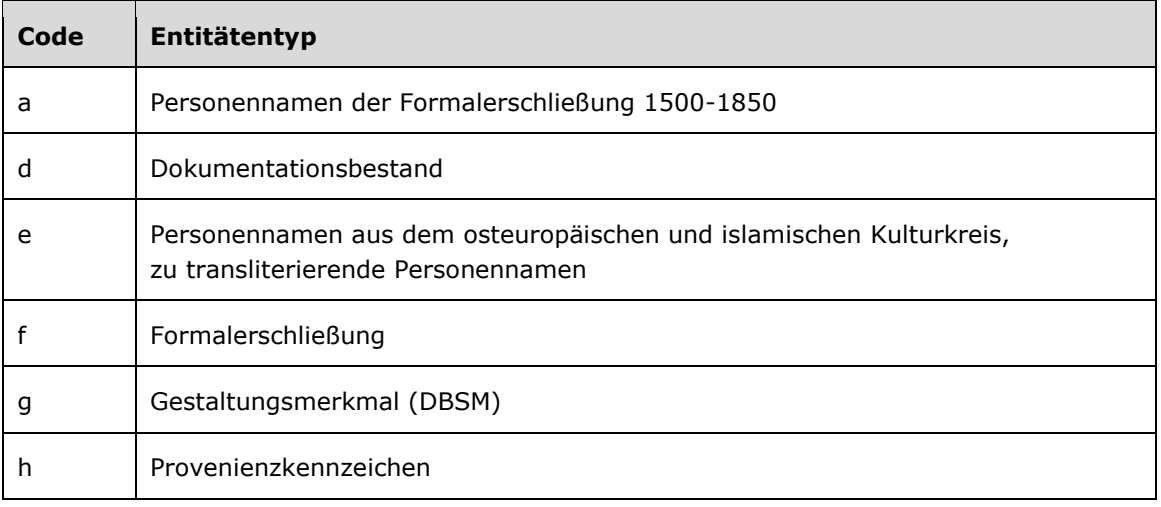

Folgende Codes können als Teilbestandskennzeichen verwendet werden:

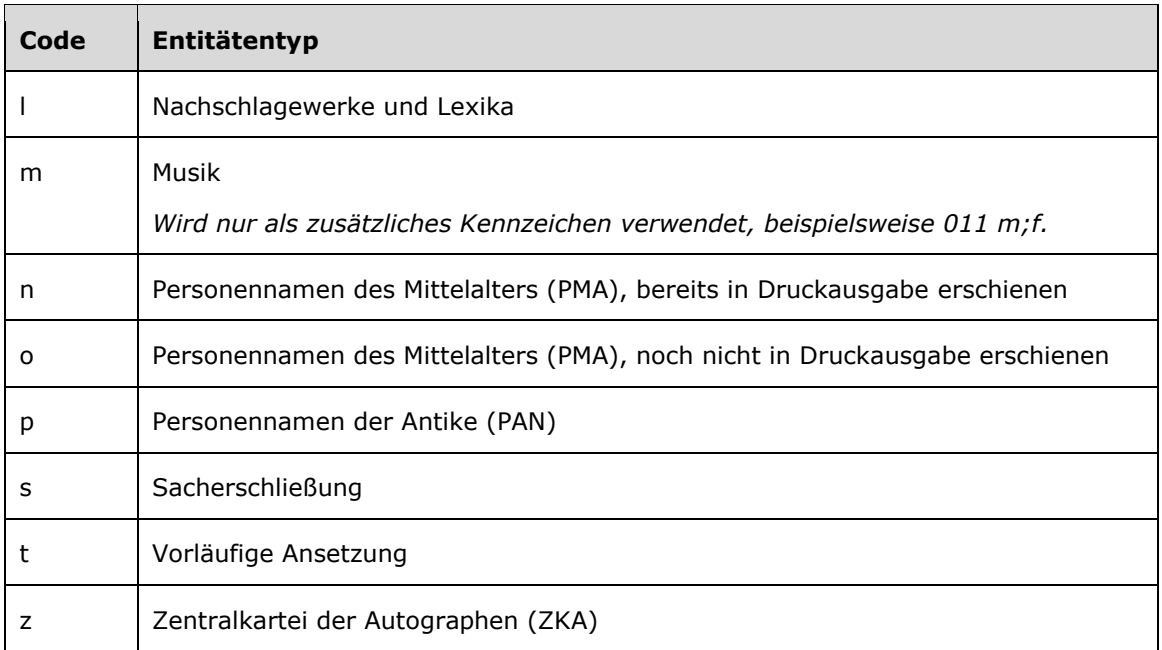

Beispiele:

**011** f

**011** s**;**f**;**m

# **Befugnisse zur Feldbelegung**

*Satzarten Tb, Tf, Tg, Tn, Tp, Tu:*

Alle Anwender können das Feld in allen Datensätzen erfassen/ergänzen oder korrigieren.

*Satzart Ts:*

Anwender der Sacherschließung können das Feld in allen Datensätzen erfassen/ergänzen oder korrigieren.